# econ.bst: BIBTEX style for economics (ver. 3.1.1)∗

## Shiro Takeda†

2021-12-28

## **Contents**

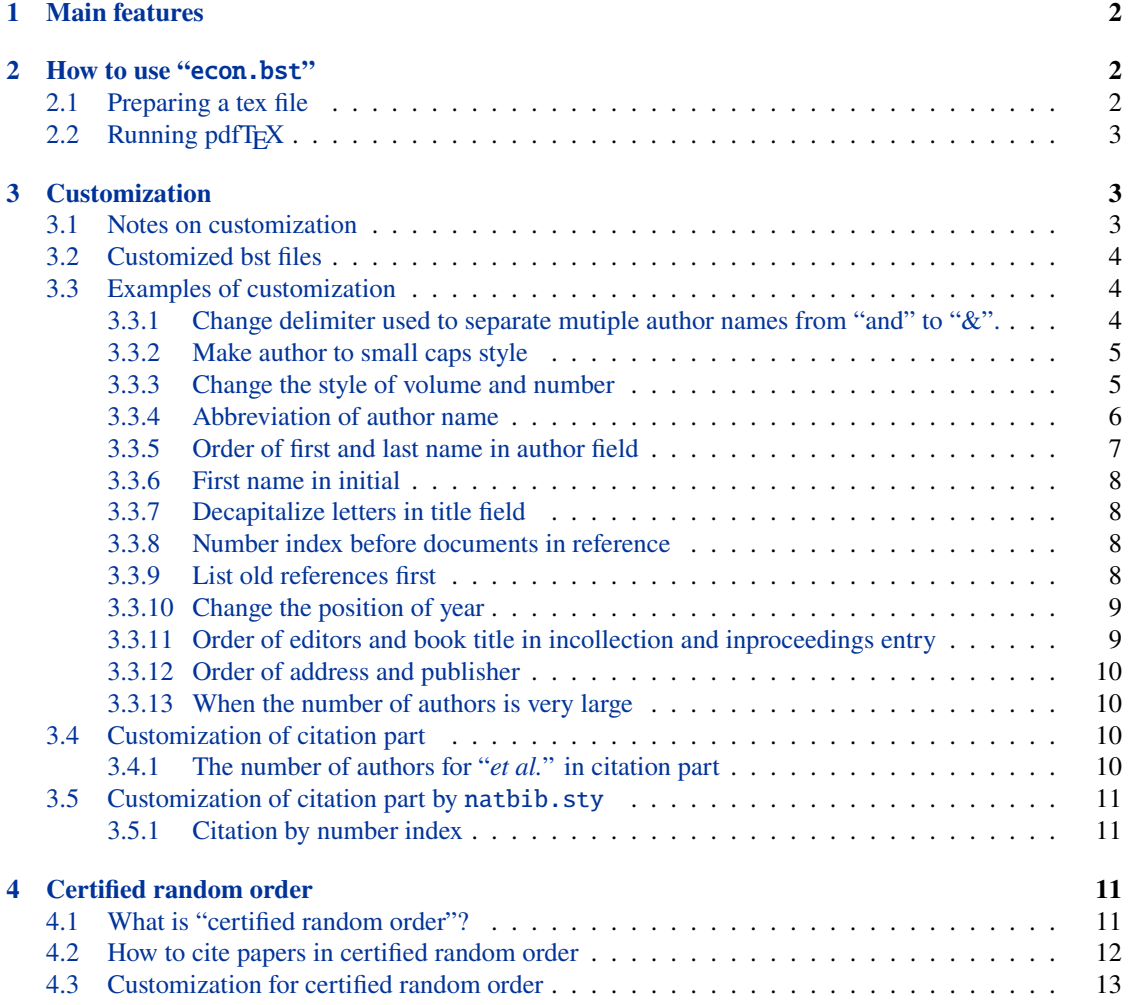

<sup>∗</sup>econ.bst is available at <https://github.com/ShiroTakeda/econ-bst>

<sup>†</sup> email: shiro.takeda@gmail.com.

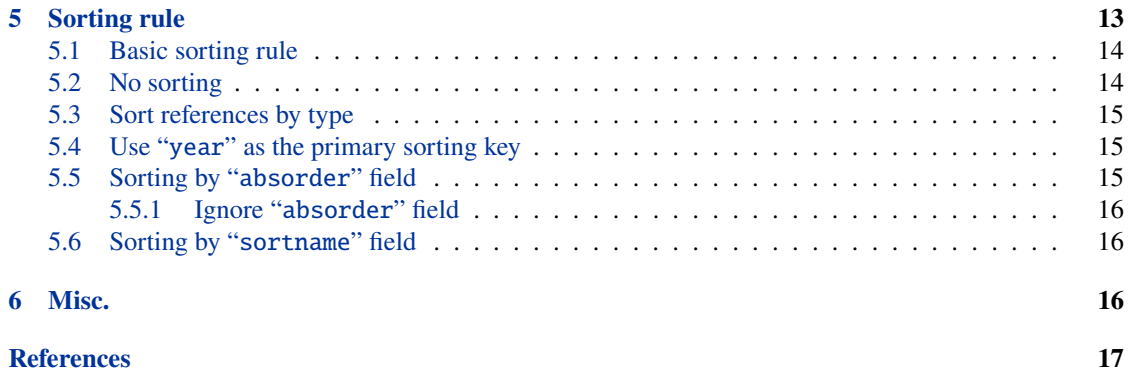

## <span id="page-1-0"></span>**1 Main features**

"econ.bst" is a BIBTEX style file. It provids the following features:

- The author-year type citation (you need "natbib.sty" as well).
- Reference style used in economics papers.
- Highly customizable. You can easily customize reference style as you wish.
- You can use "*certified random order*" proposed by Ray ® [Robson](#page-19-0) [\(2018, AER\).](http://dx.doi.org/10.1257/aer.20161492)
	- **–** If you want to use certified random order, please see Section [4.](#page-10-2)

**The third feature is the key characteristic of "**econ.bst**".**

## <span id="page-1-1"></span>**2 How to use "**econ.bst**"**

- "econ.bst" requires "natbib.sty", which is installed in the standard TEX system.
- Put "econ.bst" file somewhere under the directory (folder) "/texmf/bibtex/bst". Or you can place "econ.bst" at the same directory as the TEX file you are editting.
- See "econ-example.tex" for preparing an tex file.
- For BIBT<sub>E</sub>X in general, see, for example, [Using BibTeX: a short guide](https://www.economics.utoronto.ca/osborne/latex/BIBTEX.HTM) by Martin J. Osborne.

## <span id="page-1-2"></span>**2.1 Preparing a tex file**

In the tex file you are editting, you first need to load natbib package in the preample (i.e. before \begin{document})

\usepackage{natbib}

In the main text, you can cite bibliographic entries by \citet command. For example, "\citet{Takeda2014a} is my paper" generates the output like

[Takeda et al.](#page-20-0) [\(2014\)](#page-20-0) is my paper.

At the place where you want to add "the reference part", you have to set the bibliography style (econ.bst) and database (econ-example.bib) like

\bibliographystyle{econ} \bibliography{econ-example}

Note that you should not attach the extension "bst" and "bib" to the bst and database file name.

### <span id="page-2-0"></span>2.2 Running pdfT<sub>F</sub>X

econ-example.tex is created so that it is compiled with pdfLATEX ("pdflatex.exe"). So to compile econ-example.tex, you just execute the following commnads.

```
pdflatex econ-example.tex
bibtex econ-example
pdflatex econ-example.tex
pdflatex econ-example.tex
```
## <span id="page-2-1"></span>**3 Customization**

"econ.bst" defines many functions which have names like "bst.xxx.yyy". You can easily customize the reference style by changing the contents of these functions.

## <span id="page-2-2"></span>**3.1 Notes on customization**

- Customization here is customization of the reference part. Style in the citation part mainly depends on a style file for citation ("natbib.sty").
- Except for some cases, customization here cannot change order of fields (order of author, year, title etc.)
- Functions with ".pre" define strings attached to the start of the field and functions with ".post" define strings attached to the end of field. For exmple, "bst.author.pre" defines strings attached before author.
- You can change order of entries (references). It will be explained in Section [5.](#page-12-1)
- In a bst file, integer (e.g. 0, 1, 2) is represented as  $#0, #1, #2$ .

## <span id="page-3-0"></span>**3.2 Customized bst files**

Many customized bst files listed in Table [1](#page-3-3) are already provided. You can find these files under the "customization" folder. See [https://github.com/ShiroTakeda/econ-bst/tree/master/customization.](https://github.com/ShiroTakeda/econ-bst/tree/master/customization)

<span id="page-3-3"></span>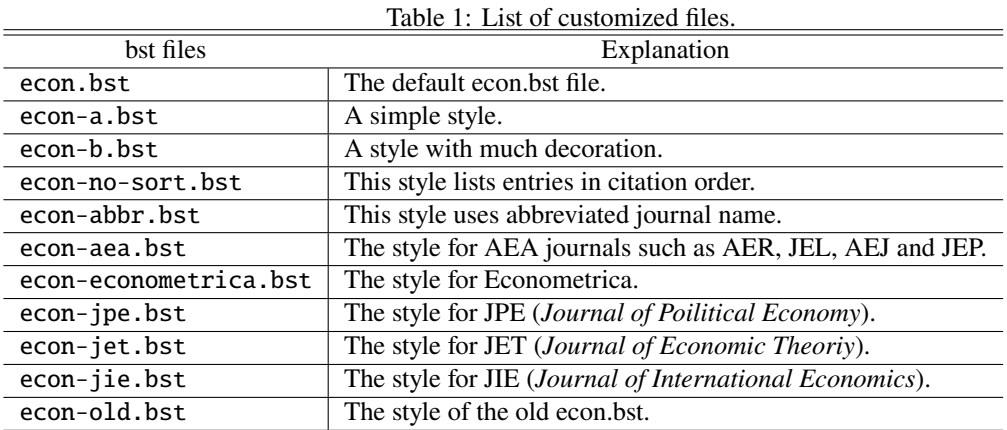

#### <span id="page-3-1"></span>**3.3 Examples of customization**

#### <span id="page-3-2"></span>**3.3.1 Change delimiter used to separate mutiple author names from "and" to "&".**

For this, change the contents of "bst.and" and "bst.ands".

#### **Default definition:**

```
FUNCTION {bst.and}
{ " and " }
FUNCTION {bst.ands}
{ ", and " }
```
#### **New definition:**

```
FUNCTION {bst.and}
\{ " \backslash\& " \}FUNCTION {bst.ands}
\{ " \backslash\& " \}
```
Then, author names in reference part are displayed as follows:

Fujita, Masahisa, Paul R. Krugman, and Anthony J. Venables

↓

Fujita, Masahisa, Paul R. Krugman & Anthony J. Venables

See "econ-b.bst" for an example.

#### <span id="page-4-0"></span>**3.3.2 Make author to small caps style**

For this, change the contents of "bst.author.pre" and "bst.author.post".

#### **Default definition:**

```
FUNCTION {bst.author.pre}
{ "" }
FUNCTION {bst.author.post}
{ "" }
```
#### **New definition:**

```
FUNCTION {bst.author.pre}
{ "\textsc{" }
FUNCTION {bst.author.post}
{ "}" }
```
Then, author names in reference part are changed as follows:

Fujita, Masahisa, Paul R. Krugman, and Anthony J. Venables

```
↓
```
Fujita, Masahisa, Paul R. Krugman, and Anthony J. Venables

See "econ-b.bst" for an example.

### <span id="page-4-1"></span>**3.3.3 Change the style of volume and number**

For this, change the contents of "bst.volume.pre", "bst.volume.post", "bst.number.pre" and "bst.number.post".

## **Default definition:**

```
FUNCTION {bst.volume.pre}
{ ", " }
FUNCTION {bst.volume.post}
{ "" }
FUNCTION {bst.number.pre}
{ " (" }
FUNCTION {bst.number.post}
{ ")" }
```
**New definition:**

```
FUNCTION {bst.volume.pre}
{ ", Vol. " }
FUNCTION {bst.volume.post}
{ "" }
FUNCTION {bst.number.pre}
{ ", No. " }
FUNCTION {bst.number.post}
{ "" }
```
By this, the style of volume and number change from "5 (10)" to "Vol. 5, Non. 10". See "econ-b.bst" for an example.

#### <span id="page-5-0"></span>**3.3.4 Abbreviation of author name**

By default, when there are mutiple documents of the same author, author name except for the first document is abbreviated by  $\b$ ysame command (i.e.  $\qquad$ ).

If you want to always show author name for all documents, change the content of "bst.use.bysame" as follows:

FUNCTION {bst.use.bysame} { #0 }

In the default setting ('bst.use.bysame' is set to #1), author names are abbreviated when they are exactly the same. For example, suppose that there are the following entries

- Mazda, A., Subaru, B., and Honda, C., (2011) "ABC"
- Mazda, A., Subaru, B., and Honda, C., (2011) "DEF"
- Mazda, A., Subaru, B., and Toyota, D., (2011) "GHI"

In the default setting, these entries are listed like

- Mazda, A., Subaru, B., and Honda, C., (2011) "ABC"
- $\longrightarrow$ , (2011) "DEF"
- Mazda, A., Subaru, B., and Toyota, D., (2011) "GHI"

That is, the abbreviation of authors by 'bysame' is only applied to entries with exactly the same authors.

If you set #2 to 'bst.use.bysame' like

FUNCTION {bst.use.bysame} { #2 }

you can choose alternative abbreviation style like

• Mazda, A., Subaru, B., Honda, C., (2011) "ABC"

 $\frac{1}{1}$ ,  $\frac{1}{1}$ , and  $\frac{1}{1}$ , (2011) "DEF"

• , , and Toyota, D., (2011) "GHI"

See "econ-a.bst" and "econ-b.bst" for examples.

#### <span id="page-6-0"></span>**3.3.5 Order of first and last name in author field**

"bst.author.name" defines order of first and last name in author field.

#### **Default definition:**

FUNCTION {bst.author.name} { #0 }

If you change #0 to #1 or #2, you can customize order of first and family name. For example, suppose author field is defined as follows:

author = {Masahisa Fujita and Paul R. Krugman and Anthony J. Venables}

According to the content of "bst.author.name", expression of author changes as follows:

- #0: First author  $\rightarrow$  last-first, other authors  $\rightarrow$  first-last.  $\rightarrow$  Fujita, Masahisa, Paul R. Krugman, and Anthony J. Venables
- #1: All authos  $\rightarrow$  last-first → Fujita, Masahisa, Krugman, Paul R., and Venables, Anthony J.
- #2: All authors  $\rightarrow$  first-last → Masahisa Fujita, Paul R. Krugman, and Anthony J. Venables

#### <span id="page-7-0"></span>**3.3.6 First name in initial**

By default, first name is displayed in full. If you change the content of "bst.first.name.initial" to non-zero, first name is displayed in initial. For example,

Fujita, Masahisa, Paul R. Krugman, and Anthony J. Venables

↓

Fujita, M., P. R. Krugman, and A. J. Venables

See "econ-a.bst" for an exmpale.

#### <span id="page-7-1"></span>**3.3.7 Decapitalize letters in title field**

Suppose that the title field is defined as follows

```
title = {Econometric Policy Evaluation: A Critique}
```
Then, title is displayed in reference as follows:

Econometric Policy Evaluation: A Critique

If you change the content of "bst.title.lower.case" to non-zero, letters except the first letter are decapitalized. That is, you get the following expression in reference:

Econometric policy evaluation: A critique

See "econ-a.bst" for an exmpale.

#### <span id="page-7-2"></span>**3.3.8 Number index before documents in reference**

You can put the number index to each documents as in "plain.bst". For this, change the content of "bst.use.number.index" to non-zero.

FUNCTION {bst.use.number.index} { #1 }

If you use fonts other than computer modern fonts, you had better adjust the contents of functions "bst.number.index.xxx.yyy".

See "econ-b.bst" for an exmpale.

#### <span id="page-7-3"></span>**3.3.9 List old references first**

By default, references written by the same author are listed in chronological order (old documents are listed first). If you change the contents of "bst.reverse.year" to non-zero, the order is reversed.

```
FUNCTION {bst.reverse.year}
{ #1 }
```
#### <span id="page-8-0"></span>**3.3.10 Change the position of year**

By default, year is always displayed right after author name. You can change the place of year by setting other values to "bst.year.position".

If non-zero set to "bst.year.position", year is placed

- at the end of line if there is no "note" field,
- and before "note" field if there is.

for non-article type entry.

With respect to aritcle type entry, the following rule is applied:

- 1. #1:  $\rightarrow$  year is placed at the end (before note field).
- 2.  $\#2$ :  $\rightarrow$  year is placed after journal name.
- 3. #3:  $\rightarrow$  year is placed after volume.

For example, reference style changes as follows:

- **#0:** Mazda, A. and B. Subaru, 2007, "ABC," *Journal of Automobiles*, 1 (2), pp. 1-10.
- **#1:** Mazda, A. and B. Subaru, "ABC," *Journal of Automobiles*, 1 (2), pp. 1-10, 2007.
- **#2:** Mazda, A. and B. Subaru, "ABC," *Journal of Automobiles*, 2007, 1 (2), pp. 1-10.
- **#3:** Mazda, A. and B. Subaru, "ABC," *Journal of Automobiles*, 1 (2), 2007, pp. 1-10.

See "econ-a.bst" and "econ-b.bst" for exmpales.

#### <span id="page-8-1"></span>**3.3.11 Order of editors and book title in incollection and inproceedings entry**

By default, editor name comes before book title in incollection and inproceedings entry. You can reverse this order by setting non-zero to 'bst.editor.btitle.order' like

FUNCTION {bst.editor.btitle.order} { #1 }

Krugman, Paul R. (1991) "Is Bilateralism Bad?" in Elhanan Helpman and Assaf Razin eds. *International Trade and Trade Policy*, Cambridge, MA: MIT Press, pp. 9–23.

↓

Krugman, Paul R. (1991) "Is Bilateralism Bad?" in *International Trade and Trade Policy* eds. by Elhanan Helpman and Assaf Razin, Cambridge, MA: MIT Press, pp. 9–23.

#### <span id="page-9-0"></span>**3.3.12 Order of address and publisher**

By default, publisher address is placed before publisher name. You can reverse this order by setting non-zero to 'bst.address.position'.

Krugman, Paul R. (1991) "Is Bilateralism Bad?" in Elhanan Helpman and Assaf Razin eds. *International Trade and Trade Policy*, Cambridge, MA, MIT Press, pp. 9–23.

↓

Krugman, Paul R. (1991) "Is Bilateralism Bad?" in Elhanan Helpman and Assaf Razin eds. *International Trade and Trade Policy*, MIT Press, Cambridge, MA, pp. 9–23.

#### <span id="page-9-1"></span>**3.3.13 When the number of authors is very large**

In some research areas, the number of authors of a paper is sometimes very large (more than 100 ). In such a bibliographic entry, it is not possible to list all authors names in the reference part. To handle a bibliographic entry with many authors, "econ.bst" lists only a part of authors when the number of authors is large. In particular, econ.bst works as follows:

- If the number of authors is greater than N1, only the first N2 authors' names are displayed in the reference part (and other authors' names are omitted by "et el.").
- N1 is determined by 'bst.max.author.num' (the default value = 8).
- N2 is determined by 'bst.max.author.num.displayed' (the default value = 3).

This function is applied to The following three entries: [Le Quéré et al.](#page-18-0) [\(2018\)](#page-18-0), [Luthi et al.](#page-18-1) [\(2008\)](#page-18-1), and [Meehl et al.](#page-19-1) [\(2009\)](#page-19-1). In addition, econ-many-authors.tex in the customization folder includes other examples.

#### <span id="page-9-2"></span>**3.4 Customization of citation part**

We have so far seen the customization of reference part. "econ.bst" also can change the styles of citation part although it is highly limited.

#### <span id="page-9-3"></span>**3.4.1 The number of authors for "***et al.***" in citation part**

With natbib.sty, you can cite a paper by both full names and abbreviated names. For example, by using command '\citet' and '\citet\*', you can generate the following two styles.

• Citation by full names:

\citet\*{Takeda2014a} −→ [Takeda, Arimura, Tamechika, Fischer and Fox](#page-20-0) [\(2014\)](#page-20-0)

• Citation by abbreviated names:

```
\citet{Takeda2014a} −→ Takeda et al. (2014)
```
By the default, author names more than three are abbreviated. But you can change the number of authors to which abbreviation is applied. For example, if you set #4 to 'bst.and.others.num', abbreviation is applied only to the entry with more than four authors.

FUNCTION {bst.and.others.num} { #4 }

## <span id="page-10-0"></span>**3.5 Customization of citation part by** natbib.sty

The style of citation part is mainly controlled by natbib.sty. You can change the style of citation part by changing commands and options provided by natbib.sty. See the manual of natbib.sty for the details.

- The manual of natbib.sty: [natbib.pdf](https://mirror.ctan.org/macros/latex/contrib/natbib/natbib.pdf)
- The reference sheet of natbib.sty: [natnotex.pdf](https://mirror.ctan.org/macros/latex/contrib/natbib/natnotes.pdf)

## <span id="page-10-1"></span>**3.5.1 Citation by number index**

Here I show one customization of natbib.sty for citation style. With natbib.sty, we usually use "author (year)" citation format. However, we can use citation by numder index like [1], [2], [3]...

To use this style, you first need to load natbib package with option "numbers"

\usepackage[numbers]{natbib}

In addition, you need to use citep command in the citation part like

\citep{Takeda2014a}

See "econ-numbers.tex" and "econ-numbers.pdf" for an example.

## <span id="page-10-2"></span>**4 Certified random order**

## <span id="page-10-3"></span>**4.1 What is "certified random order"?**

The ordering of author names in joint publications in economics is typically alphabetical. However, alphabetical order has its shortcomings; in particular, it confers greater benefits on the first author.[1](#page-10-4) This

<span id="page-10-4"></span><sup>&</sup>lt;sup>1</sup>See Ray ® [Robson](#page-19-0) [\(2018\)](#page-19-0) for the details.

can happen for various reasons, including the use of the "et al." convention, the bunching of bibliographic references for early-ordered names in reference lists, and the psychological focus on first authors.

Ray  $\mathcal{R}$  [Robson](#page-19-0) [\(2018\)](#page-19-0) propose "certified random order," in which names are separated by a symbol,  $\mathcal{R}$ , that certifies or signals that the author names are in random order. In particular, the symbol permits authors to "certify" that a reverse name order is only due to randomization, and avoids the usual interpretation of name reversal in economics.

"econ.bst" can handle references to papers in random order. Examples of such papers in this document are Ray ® [Robson](#page-19-0) [\(2018\)](#page-17-1), [Dworczak](#page-17-0) ® al. (2018), [Vohra](#page-20-1) ® Ray (2018), [Genicot](#page-17-1) ® al. (2018).

#### <span id="page-11-0"></span>**4.2 How to cite papers in certified random order**

To cite papers in certified random order with "econ.bst", you must flag those entries in the bib file. To achieve this, "econ.bst" contains the field "nameorder". If the bibliographical entry uses random order, add the following information to that entry:

 $nameorder = {random}$ 

For intance, the entry for Ray  $\mathcal{R}$  [Robson](#page-19-0) [\(2018\)](#page-19-0) is specified in econ-example.bib as follows:

```
@article{10.1257/aer.20161492,
```
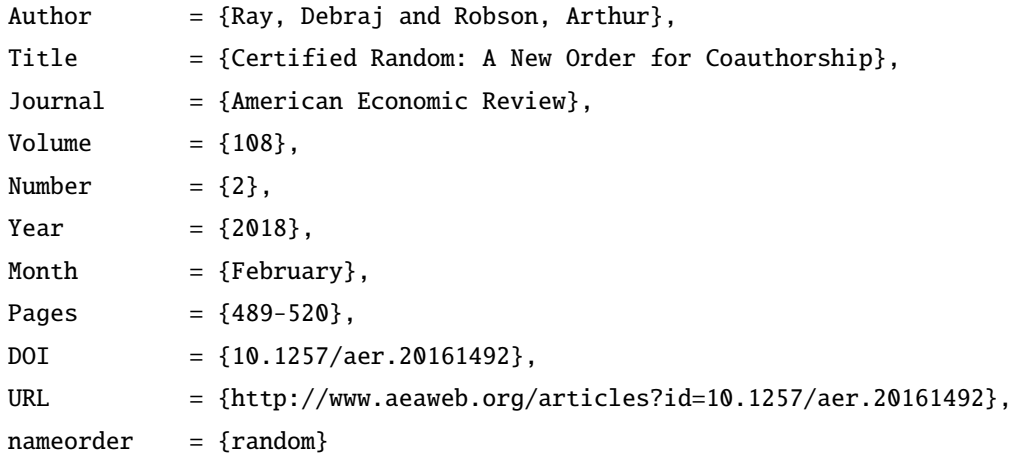

}

#### **[Notes]**

1. The field "nameorder" is currently unique to econ.bst and it is not a field used in bibliography databases (at least for now).

2. "econ.bst" does not itself randomize the order of names. It simply cites an existing reference in random order, as the authors intend it to be cited.

With the "nameorder" field in place, there is nothing else you need to change, and you can cite bibliographic entries as before. For example, the command \citet{10.1257/aer.20161492} will generate the citation Ray  $\otimes$  [Robson](#page-19-0) [\(2018\)](#page-19-0) in the text, and the following entry in the references:

Ray, Debraj ® Arthur Robson (2018) "Certified Random: A New Order for Coauthorship," *American Economic Review*, 108 (2), 489–520, [10.1257/aer.20161492.](http://dx.doi.org/10.1257/aer.20161492)

Under the random order style, an entry with two authors is cited as already described: Ray  $\mathcal{R}$  [Robson](#page-19-0) [\(2018\)](#page-19-0). On the other hand, an entry with more than two authors has two citation styles, depending on whether all names are cited in full, or the citation is abbreviated:

- All-names citation → Genicot ® Bouton ® [Castanheira](#page-17-1) [\(2018\)](#page-17-1)
- Abbreviated citation  $\longrightarrow$  [Genicot](#page-17-1) ® al. [\(2018\)](#page-17-1)

Note that in the abbreviated names style,  $\mathcal{R}$  is used instead of "et". Think of  $\mathcal{R}$  as a conjunction just as "and" or "but". In verbal citations, it would be pronounced just as the letter "r" is pronounced.

#### <span id="page-12-0"></span>**4.3 Customization for certified random order**

The behavior of random order is controlled by the following functions: 'bst.use.nameorder', 'bst.and.nameorder', 'bst.cite.and.nameorder' and 'bst.and.others.nameorder'.

Under the default setting of "econ.bst", random order is automatically used for bibliographic entries with 'nameorder' field. However, if you set #0 to 'bst.use.nameorder' as follows, the function of random order is not used.

FUNCTION {bst.use.nameorder} { #0 } % Not use random order

Under the default setting, we use " $\mathcal{C}'$ " (\textcircled{r}) for the symbol for separating author names. They are defined with the following code in econ.bst.

```
FUNCTION {bst.and.nameorder}
{ " \textcircled{r} " }
FUNCTION {bst.cite.and.nameorder}
\{ " \textcircled\{r\} " }
FUNCTION {bst.and.others.nameorder}
{ " \textcircled{r}~al." }
```
You can use an alternative symbol by redefining these functions: 'bst.and.nameorder', 'bst.cite.and.nameorder' and 'bst.and.others.nameorder'.

## <span id="page-12-1"></span>**5 Sorting rule**

**[Note]** If you want to create an ordinary list of references, you need not read this part. The explanation below is for sorting references in a special way.

### <span id="page-13-0"></span>**5.1 Basic sorting rule**

The sorting of references is done according to values of fields defined in bib files. Basically, sorting is done according to the following order of priority:

- 1. Type of entry (if "bst.sort.entry.type" has non-zero value)
- 2. Value of "year" field (if "bst.sort.year" has non-zero value)
- 3. Value of "absorder" field (if "absorder" field has a value)
- 4. Value of "author" (or "editor") field.
	- If "sortname" field is assigned a value, it is used instead of "author" and "editor".
- 5. Value of "year" field.
- 6. Value of "order" field.
- 7. Value of "month" field.
- 8. Value of "title" field.

By default,

- "bst.sort.entry.type" and "bst.sort.year" have zero,
- **"**absorder**"** and **"**order**"** fields are not assigned values because they are fields specific to "econ.bst".

Thus, references are sorted according to

```
"author" \rightarrow "year" \rightarrow "month" \rightarrow "title"
```
That is, "author" is used as the primary key, "year" as the secondary key, "month" as the third key and "title" as the fourth key.

#### <span id="page-13-1"></span>**5.2 No sorting**

If you want to list references in citation order, set non-zero value to "bst.no.sort".

```
FUNCTION {bst.no.sort}
{ #1 }
```
Note that when you set non-zero value to "bst.no.sort", you had better not use \bysame.

### <span id="page-14-0"></span>**5.3 Sort references by type**

If you want to gather references according to their types (article, book, incollection, unpublished etc.), set non-zero value to "bst.sort.entry.type".

```
FUNCTION {bst.sort.entry.type}
{ #1 }
```
Order of listing by entry type is determined by function "bst.sort.entry.type.order" (by default, listed in alphabetical order, that is, article  $\rightarrow$  book  $\rightarrow$  booklet  $\rightarrow$  comment  $\rightarrow$  inbook  $\rightarrow$  incollection  $\rightarrow$  $\cdots \rightarrow$  unpublished). See "bst.sort.entry.type.order" in "econ.bst".

### <span id="page-14-1"></span>**5.4 Use "**year**" as the primary sorting key**

When you create CV or a list of your papers, you may want to sort references in chronological order. If all papers are written soley by yourself, references are sorted in chronological order by default. However, there are co-writers and if you are not the first author, references are not sorted in chronological order because the author name is used as the primary sorting key by default. If you want to sort references in chronological order even when there are co-writers, set non-zero to "bst.sort.year".

```
FUNCTION {bst.sort.year}
{ #1 }
```
By default, old references are listed first. But if you set non-zero to "bst.reverse.year", new references are listed first.

## <span id="page-14-2"></span>**5.5 Sorting by "**absorder**" field**

If "absorder" is defined in bib file, "econ.bst" uses its content as the primary sorting key. You can set number 0–999 to "absorder" field.

no absorder or absorder =  $0 \rightarrow$  absorder =  $1 \rightarrow$  absorder =  $2 \rightarrow \cdots \rightarrow$  absorder = 999

That is, reference with a small value of "absorder" is listed first. In this document ("econ-example.bib"), the reference with the key [Takeda](#page-21-0) [\(2010\)](#page-21-0) has 999 for "absorder" field and thus listed in the last.

#### <span id="page-15-0"></span>**5.5.1 Ignore "**absorder**" field**

If you set some values for "absorder" fields in bib file, but if you want to ignore them, set non-zero to "bst.notuse.absorder.field".

```
FUNCTION {bst.notuse.absorder.field}
{ #1 }
```
#### <span id="page-15-1"></span>**5.6 Sorting by "**sortname**" field**

If "sortname" field is assigned a value, it is used for sorting instead of "author" or "editor"[2](#page-15-3).

For example, the first author name of the following bibliography entry starts with the letter "d" (d'Aspremont), so it is listed after the documents with author names that start with the letter "c".

```
@article{d'Aspremont-2004-BalancedBayesianMechanisms,
 title = {Balanced Bayesian Mechanisms},
 author = {\{d'Aspremont\}}, Claude and Cr{\'e}mer, Jacques and
               {G{\'e}rard-Varet}, Louis-Andr{\'e}},
 year = 2004,volume = 115,
 pages = {385--396},
 issn = \{0022 - 0531\},\doi = {10.1016/j.jet.2003.07.001},journal = {Journal of Economic Theory},
 number = 2,}
```
However, for the name "d'Aspremont", we should rather think that it starts with the letter "A". In this case, you had better to add the following "sortname" field

sortname  $= {Aspremont, Claude and Cr{\\ceq\}mer, Jacques and$ {G{\'e}rard-Varet}, Louis-Andr{\'e}},

Then, this entry is listed as author whose name begin with letter "A". The following three entries have sortname fields: [d'Aspremont et al.](#page-16-0) [\(2004\)](#page-16-0), [d'Aspremont et al.](#page-16-1) [\(2003\)](#page-16-1), and [d'Aspremont and Gérard-Varet](#page-16-2) [\(1998\)](#page-16-2).

## <span id="page-15-2"></span>**6 Misc.**

• Email: <shiro.takeda@gmail.com>.

<span id="page-15-3"></span><sup>2</sup>"sortname" field is used in biblatex.

• "econ.bst" is available at [https://github.com/ShiroTakeda/econ-bst.](https://github.com/ShiroTakeda/econ-bst)

[Borgers\(1995\)](#page-17-2), [Bergemann et al.](#page-17-3) [\(2011\)](#page-17-3), [Takeda et al.](#page-19-2) [\(2015\)](#page-19-2), [Takeda et al.](#page-20-0) [\(2014\)](#page-20-0), [Babiker and Eckaus](#page-16-3) [\(2007\)](#page-16-3), [Babiker et al.](#page-16-4) [\(1999a\)](#page-16-4), [Babiker et al.](#page-16-5) [\(1999b\)](#page-16-5), [Babiker et al.](#page-16-6) [\(2000\)](#page-16-6), [Babiker and Rutherford](#page-16-7) [\(2005\)](#page-16-7), [Goldin and Katz](#page-18-2) [\(2011\)](#page-18-2), [Goldin and Katz](#page-18-3) [\(2008\)](#page-18-3), [Goldin and Katz](#page-17-4) [\(2000\)](#page-17-4). [Takeda](#page-19-3) [\(2019\)](#page-19-3), [Rivers and](#page-19-4) [Jaccard](#page-19-4) [\(2005\)](#page-19-4), [Wilson et al.](#page-20-2) [\(2005\)](#page-20-2), [Zhang et al.](#page-20-3) [\(2016\)](#page-20-3), [Imbens and Wager](#page-18-4) [\(2019\)](#page-18-4), [Le Quéré et al.](#page-18-0) [\(2018\)](#page-18-0), [Luthi et al.](#page-18-1) [\(2008\)](#page-18-1), [Meehl et al.](#page-19-1) [\(2009\)](#page-19-1), [d'Aspremont et al.](#page-16-0) [\(2004\)](#page-16-0), [d'Aspremont et al.](#page-16-1) [\(2003\)](#page-16-1), [Chung](#page-17-5) [\(1999\)](#page-17-5), [d'Aspremont and Gérard-Varet](#page-16-2) [\(1998\)](#page-16-2),

## **References**

- <span id="page-16-1"></span>d'Aspremont, Claude, Jacques Crémer, and Louis-André Gérard-Varet (2003) "Correlation, Independence, and Bayesian Incentives," *Social Choice and Welfare*, 21 (2), 281–310, [10.1007/s00355-003-0260-8.](http://dx.doi.org/10.1007/s00355-003-0260-8)
- <span id="page-16-0"></span>(2004) "Balanced Bayesian Mechanisms," *Journal of Economic Theory*, 115 (2), 385–396, [10.1016/j.jet.2003.07.001.](http://dx.doi.org/10.1016/j.jet.2003.07.001)
- <span id="page-16-2"></span>d'Aspremont, Claude and Louis-André Gérard-Varet (1998) "Linear Inequality Methods to Enforce Partnerships under Uncertainty: An Overview," *Games and Economic Behavior*, 25 (2), 311–336, [10.1006/game.1998.0675.](http://dx.doi.org/10.1006/game.1998.0675)

Attwood, Feona (2006) "Sexed Up: Theorizing the Sexualization of Culture," *Sexualities*, 9 (1), 77–94.

ed. (2009) *Mainstreaming Sex: the Sexualization of Western Culture*: I. B. Tauris.

ed. (2010) *Porn.com: Making Sense of Online Pornography*: Peter Lang.

- <span id="page-16-3"></span>Babiker, Mustafa H. and Richard S. Eckaus (2007) "Unemployment Effects of Climate Policy," *Environmental Science and Policy*, 10 (7-8), 600–609, [10.1016/j.envsci.2007.05.002.](http://dx.doi.org/10.1016/j.envsci.2007.05.002)
- <span id="page-16-4"></span>Babiker, Mustafa H., John M. Reilly, and A. Denny Ellerman (1999a) "Japanese Nuclear Power and the Kyoto Agreement," August, The MIT Joint Program on the Science and Policy of Global Change (Report No. 51).
- <span id="page-16-5"></span>Babiker, Mustafa H., John M. Reilly, and Henry D. Jacoby (1999b) "The Kyoto Protocol and Developing Countries," October, MIT Joint Program on the Science and Policy of Global Change (Report No.56).

<span id="page-16-6"></span>(2000) "The Kyoto Protocol and Developing Countries," *Energy Policy*, 28 (8), 525–536, [10.1016/S0301-4215\(00\)00033-1.](http://dx.doi.org/10.1016/S0301-4215(00)00033-1)

<span id="page-16-7"></span>Babiker, Mustafa H. and Thomas F. Rutherford (2005) "The Economic Effects of Border Measures in Subglobal Climate Agreements," *The Energy Journal*, 26 (4), 99–126, [10.5547/](http://dx.doi.org/10.5547/ISSN0195-6574-EJ-Vol26-No4-6) [ISSN0195-6574-EJ-Vol26-No4-6.](http://dx.doi.org/10.5547/ISSN0195-6574-EJ-Vol26-No4-6)

- Balistreri, Edward J. and Thomas F. Rutherford (2013) "Computing General Equilibrium Theories of Monopolistic Competition and Heterogeneous Firms," in Dixon, Peter B. and Dale W. Jorgenson eds. *Handbook of Computable General Equilibrium Modeling SET, Vols. 1A and 1B*, 1, Chap. 23, 1513 – 1570: Elsevier, [10.1016/B978-0-444-59568-3.00023-7.](http://dx.doi.org/10.1016/B978-0-444-59568-3.00023-7)
- <span id="page-17-3"></span>Bergemann, Dirk, Stephen Morris, and Olivier Tercieux (2011) "Rationalizable implementation," *Journal of Economic Theory*, 146 (3), 1253–1274, [10.1016/j.jet.2010.12.011.](http://dx.doi.org/10.1016/j.jet.2010.12.011)
- <span id="page-17-2"></span>Borgers, Tilman (1995) "A Note on Implementation and Strong Dominance," in Barnett, William A., Herve Moulin, Maurice Salles, and Norman J. Schofield eds. *Social Choice, Welfare, and Ethics: Proceedings of the Eighth International Symposium in Economic Theory and Econometrics*, 277–287, Cambridge, UK.: Cambridge University Press.
- Brainard, S. Lael (1993) "A Simple Theory of Multinational Corporations and Trade with a Trade-Off Between Proximity and Concentration," [http://EconPapers.repec.org/RePEc:nbr:nberwo:4269,](http://EconPapers.repec.org/RePEc:nbr:nberwo:4269) NBER Working Paper No. 4269.
- Brezis, Elise S., Paul R. Krugman, and Daniel Tsiddon (1993) "Leapfrogging in International Competition: A Theory of Cycles in National Technological Leadership," *American Economic Review*, 83 (5), 1211– 1219.
- Brooke, Anthony, David Kendrick, Alexander Meeraus, and Ramesh Raman (2003) *GAMS: A User's Guide*, GAMS Development Corporation.
- <span id="page-17-5"></span>Chung, Kim-Sau (1999) "A Note on Matsushima's Regularity Condition," *Journal of Economic Theory*, 87 (2), 429–433, [10.1006/jeth.1999.2545.](http://dx.doi.org/10.1006/jeth.1999.2545)
- De Gorter, Harry and Johan Swinnen (2002) "Political Economy of Agricultural Policy," in Gardner, B. and G. Rausser eds. *Handbook of Agricuultural Economics*, 2, Chap. 36, 1893–1943, Amsterdam: Elsevier Science B.V. [10.1016/S1574-0072\(02\)10023-5.](http://dx.doi.org/10.1016/S1574-0072(02)10023-5)
- <span id="page-17-0"></span>Dworczak, Piotr ® Scott Duke Kominers ® Mohammad Akbarpour (2018) "Redistribution through Markets," Working Papers 2018-037, Human Capital and Economic Opportunity Working Group, [https://ideas.repec.org/p/hka/wpaper/2018-037.html.](https://ideas.repec.org/p/hka/wpaper/2018-037.html)
- Fujita, Masahisa, Paul R. Krugman, and Anthony J. Venables (1999) *The Spatial Economy*, Cambridge, MA: MIT Press.
- <span id="page-17-1"></span>Genicot, Garance ® Laurent Bouton ® Micael Castanheira (2018) "Electoral Systems and Inequalities in Government Interventions," Working Paper 25205, National Bureau of Economic Research, [10.3386/](http://dx.doi.org/10.3386/w25205) [w25205.](http://dx.doi.org/10.3386/w25205)
- Giorcelli, Michela (2019) "The Long-Term Effects of Management and Technology Transfers," *American Economic Review*, 109 (1), 121–52, [10.1257/aer.20170619.](http://dx.doi.org/10.1257/aer.20170619)
- <span id="page-17-4"></span>Goldin, Claudia and Lawrence F. Katz (2000) "Education and Income in the Early Twentieth Century: Evidence from the Prairies," *Journal of Economic History*, 60 (3), 782–818, [10.1017/S0022050700025766.](http://dx.doi.org/10.1017/S0022050700025766)

<span id="page-18-3"></span>(2008) *The Race between Education and Technology*, Cambridge, MA: The Belknap Press of Harvard University Press.

- <span id="page-18-2"></span>(2011) "Mass Secondary Schooling and the State: The Role of State Compulsion in the High School Movement," in Costa, D. and N. Lamoreaux eds. *Understanding Long-Run Economic Growth: Essays in Honor of Kenneth L. Sokoloff*, Chap. 9, 275–310, Chicago, IL: University of Chicago Press.
- Helpman, Elhanan and Assaf Razin eds. (1991) *International Trade and Trade Policy*, Cambridge, MA: MIT Press.
- <span id="page-18-4"></span>Imbens, Guido and Stefan Wager (2019) "Optimized Regression Discontinuity Designs," *Review of Economics and Statistics*, 101 (2), 264–278, [10.1162/rest\\_a\\_00793.](http://dx.doi.org/10.1162/rest_a_00793)
- Ishikawa, Jota (1994) "Revisiting the Stolper-Samuelson and the Rybczynski Theorems with Production Externalitities," *Canadian Journal of Economics*, 27 (1), 101–111, [10.2307/135804.](http://dx.doi.org/10.2307/135804)
- Ishikawa, Jota and Kazuharu Kiyono (2003) "Greenhouse-Gas Emission Controls in an Open Economy," November, COE-RES Discussion Paper Series, Center of Excellence Project, Graduate School of Economics and Institute of Economics Research, Hitotsubashi University.
- Jones, Ronald W., Gene M. Grossman, Peter B. Kenen, and Kenneth Rogoff eds. (1997) *Handbook of International Economics*, 3, Amsterdam: Elsevier.
- Jones, Ronald W. and Peter B. Kenen eds. (1984) *Handbook of International Economics*, 1, Amsterdam: Elsevier.

eds. (1985) *Handbook of International Economics*, 2, Amsterdam: Elsevier.

Krugman, Paul R. (1991a) *Geography and Trade*, Cambridge, MA: MIT Press.

- (1991b) "Is Bilateralism Bad?" in Helpman, Elhanan and Assaf Razin eds. *International Trade and Trade Policy*, 9–23, Cambridge, MA: MIT Press.
- Kusuoka, Shigeo and Akira Yamasue eds. (2006) *Advances in Mathematical Economics*, 8, New York: Springer.
- <span id="page-18-0"></span>Le Quéré, C., R. M. Andrew, P. Friedlingstein et al. (2018) "Global Carbon Budget 2017," *Earth System Science Data*, 10 (1), 405–448, [10.5194/essd-10-405-2018.](http://dx.doi.org/10.5194/essd-10-405-2018)
- Lucas, Robert E., Jr. (1976) "Econometric Policy Evaluation: A Critique," in *The Phillips Curve and Labor Markets*, 1 of Carnegie Rochester Conference Series on Public Policy, 19–46, Amsterdam: North-Holland, [10.1016/S0167-2231\(76\)80003-6.](http://dx.doi.org/10.1016/S0167-2231(76)80003-6)
- <span id="page-18-1"></span>Luthi, Dieter, Martine Le Floch, Bernhard Bereiter et al. (2008) "High-resolution carbon dioxide concentration record 650,000-800,000 years before present," *Nature*, 453 (7193), 379–82, [10.1038/nature06949.](http://dx.doi.org/10.1038/nature06949)
- Mankiw, N. Gregory and Matthew Weinzierl (2010) "The Optimal Taxation of Height: A Case Study of Utilitarian Income Redistribution," *American Economic Journal: Economic Policy*, 2 (1), 155–76, [10.1257/pol.2.1.155.](http://dx.doi.org/10.1257/pol.2.1.155)
- <span id="page-19-1"></span>Meehl, Gerald A., Lisa Goddard, James Murphy et al. (2009) "Decadal Prediction," *Bulletin of the American Meteorological Society*, 90 (10), 1467–1486, [10.1175/2009BAMS2778.1.](http://dx.doi.org/10.1175/2009BAMS2778.1)
- Milne-Thomson, L. M. (1968) *Theoretical Hydrodynamics*, 5th edition, 480, London: MaCmillan Press.
- Parry, Ian W. H. (1997) "Environmental taxes and quotas in the presence of distorting taxes in factor markets," *Resource and Energy Economics*, 19 (3), 203–220, [10.1016/S0928-7655\(96\)00012-7.](http://dx.doi.org/10.1016/S0928-7655(96)00012-7)
- Peri, Giovanni (2007) "Immigrants' Complementarities and Native Wages: Evidence from California,"Technical report, National Bureau of Economic Research, Cambridge, MA, [10.3386/w12956.](http://dx.doi.org/10.3386/w12956)
- <span id="page-19-0"></span>Ray, Debraj ® Arthur Robson (2018) "Certified Random: A New Order for Coauthorship," American *Economic Review*, 108 (2), 489–520, [10.1257/aer.20161492.](http://dx.doi.org/10.1257/aer.20161492)
- <span id="page-19-4"></span>Rivers, Nic and Mark Jaccard (2005) "Combining Top-Down and Bottom-Up Approaches To Energy-Economy Modeling Using Discrete Choice Methods," *The Energy Journal*, 26, 83–107.
- Romer, Christina D. and David H. Romer (2010) "The Macroeconomic Effects of Tax Changes: Estimates Based on a New Measure of Fiscal Shocks," *American Economic Review*, 100 (3), 763–801, [10.1257/](http://dx.doi.org/10.1257/aer.100.3.763) [aer.100.3.763.](http://dx.doi.org/10.1257/aer.100.3.763)
- Rutherford, Thomas F. and Sergey V. Paltsev (2000) "GTAPinGAMS and GTAP-EG: Global Datasets for Economic Research and Illustrative Models," September, [http://www.mpsge.org/gtap5/index.html,](http://www.mpsge.org/gtap5/index.html) accessed on 29th June, 2013, Working Paper, University of Colorad, Department of Economics.
- Ryza, Sandy, Uri Laserson, Sean Owen, and Josh Wills (2015) *Advanced Analytics with Spark Patterns for Learning from Data at Scale*: O'reilly & Associates Inc.
- Saito, Muneyuki, Shinya Kato, and Shiro Takeda (2017) "Effects of Immigration in Japan: A Computable General Equilibrium Assessment," [https://ssrn.com/abstract=2782708.](https://ssrn.com/abstract=2782708)
- Takeda, Shiro (2005) *An Economic Analysis of Environmental Regulations* Ph.D. dissertation, Hitotsubashi University.

<span id="page-19-3"></span>(2019) "econ.bst: BibTeX style file for economics," [https://github.com/ShiroTakeda/econ-bst,](https://github.com/ShiroTakeda/econ-bst) accessed on 28th Jan, 2019.

- <span id="page-19-2"></span>Takeda, Shiro, Toshi H. Arimura, and Makoto Sugino (2015) "Labor Market Distortions and Welfare-Decreasing International Emissions Trading," [http://www.waseda.jp/fpse/winpec/assets/uploads/2015/](http://www.waseda.jp/fpse/winpec/assets/uploads/2015/06/No.E1422Takeda_Arimura_Sugino.pdf) [06/No.E1422Takeda\\_Arimura\\_Sugino.pdf,](http://www.waseda.jp/fpse/winpec/assets/uploads/2015/06/No.E1422Takeda_Arimura_Sugino.pdf) WINPEC Working Paper Series No.E1422, March 2015.
	- (2019) "Labor Market Distortions and Welfare-Decreasing International Emissions Trading," *Environmental and Resource Economics*, 74 (1), 271–293, [10.1007/s10640-018-00317-4.](http://dx.doi.org/10.1007/s10640-018-00317-4)
- <span id="page-20-0"></span>Takeda, Shiro, Toshi H. Arimura, Hanae Tamechika, Carolyn Fischer, and Alan K. Fox (2014) "Output-based allocation of emissions permits for mitigating the leakage and competitiveness issues for the Japanese economy," *Environmental Economics and Policy Studies*, 16 (1), 89–110, [10.1007/s10018-013-0072-8.](http://dx.doi.org/10.1007/s10018-013-0072-8)
- Takeda, Shiro and Ban Kanemi (2010) "Regional Effects of Trade Liberalization in Japan: A CGE Analysis Based on an Interregional Input-Output Table," [http://shirotakeda.org/assets/files/research/rio\\_2008/en/](http://shirotakeda.org/assets/files/research/rio_2008/en/takeda-ban-iro-2010-04-15.pdf) [takeda-ban-iro-2010-04-15.pdf.](http://shirotakeda.org/assets/files/research/rio_2008/en/takeda-ban-iro-2010-04-15.pdf)
- Takeda, Shiro, Horie Tetsuya, and Toshi H. Arimura (2012) "A CGE Analysis of Border Adjustments under the Cap-and-Trade System: A Case Study of the Japanese Economy," *Climate Change Economics*, 3 (1), [10.1142/S2010007812500030.](http://dx.doi.org/10.1142/S2010007812500030)
- <span id="page-20-1"></span>Vohra, Rajiv ® Debraj Ray (2018) "Maximality in The Farsighted Stable Set," [https://debrajray.com/](https://debrajray.com/wp-content/uploads/2018/01/RayVohraHistDep.pdf) [wp-content/uploads/2018/01/RayVohraHistDep.pdf,](https://debrajray.com/wp-content/uploads/2018/01/RayVohraHistDep.pdf) September, 2018.
- Wang, S. K., C. A. Blomquist, and B. W. Spencer (1989) "Modeling of Thermal and Hydrodynamic Aspects of Molten Jet/Water Interactions," in *ANS Proc. 1989 National Heat Transfer Conference*, 4, 225–232, Philadelphia, September 6.
- <span id="page-20-2"></span>Wilson, John S., Catherine L. Mann, and Tsunehiro Otsuki (2005) "Assessing the Benefits of Trade Facilitation: A Global Perspective," *The World Economy*, 28 (6), 841–871, [10.1111/j.1467-9701.2005.](http://dx.doi.org/10.1111/j.1467-9701.2005.00709.x) [00709.x.](http://dx.doi.org/10.1111/j.1467-9701.2005.00709.x)
- Wong, Kar-yiu (1995) *International Trade in Goods and Factor Mobility*, Chap. 2, 23–84, Cambridge, MA: MIT Press.
- Yamasue, Eiji, Ryota Minamino, Ichiro Daigo, Hideyuki Okumura, and Keiichi N Ishihara (2009) "Evaluation of total materials requirement for the recycling of elements and materials (urban ore TMR) from end-of-life electric home appliances," *Materials Transactions*, 50 (9), 2165–2172, [10.2320/matertrans.MAW200908.](http://dx.doi.org/10.2320/matertrans.MAW200908)
- Yamasue, Eiji, Kenichi Nakajima, Ichiro Daigo, Seiji Hashimoto, Hideyuki Okumura, and Keiichi N. Ishihara (2007) "Evaluation of the Potential Amounts of Dissipated Rare Metals from WEEE in Japan," *Materials Transactions*, 48 (9), 2353–2357, [10.2320/matertrans.MAW200781.](http://dx.doi.org/10.2320/matertrans.MAW200781)
- Yamazaki, Masato and Shiro Takeda (2013) "An assessment of nuclear power shutdown in Japan using the computable general equilibrium model," *Journal of Integrated Disaster Risk Management*, 3 (1), [10.5595/idrim.2013.0055.](http://dx.doi.org/10.5595/idrim.2013.0055)
- <span id="page-20-3"></span>Zhang, Weinan, Tianming Du, and Jun Wang (2016) "Deep Learning over Multi-Field Categorical Data," in Ferro, Nicola, Fabio Crestani, Marie-Francine Moens, Josiane Mothe, Fabrizio Silvestri, Giorgio Maria Di Nunzio, Claudia Hauff, and Gianmaria Silvello eds. *Proceedings of 38th European Conference on IR Research*, 9626, 45–57, Paduva, Italy: Springer International Publishing, March, [10.1007/](http://dx.doi.org/10.1007/978-3-319-30671-1_4) [978-3-319-30671-1\\_4.](http://dx.doi.org/10.1007/978-3-319-30671-1_4)

Takeda, Shiro (2007) "The Double Dividend from Carbon Regulations in Japan," *Journal of the Japanese and International Economies*, 21 (3), 336–364, [10.1016/j.jjie.2006.01.002.](http://dx.doi.org/10.1016/j.jjie.2006.01.002)

<span id="page-21-0"></span>(2010) "A CGE Analysis of the Welfare Effects of Trade Liberalization under Different Market Structures," *International Review of Applied Economics*, 24 (1), 75–93, [10.1080/02692170903424307.](http://dx.doi.org/10.1080/02692170903424307)